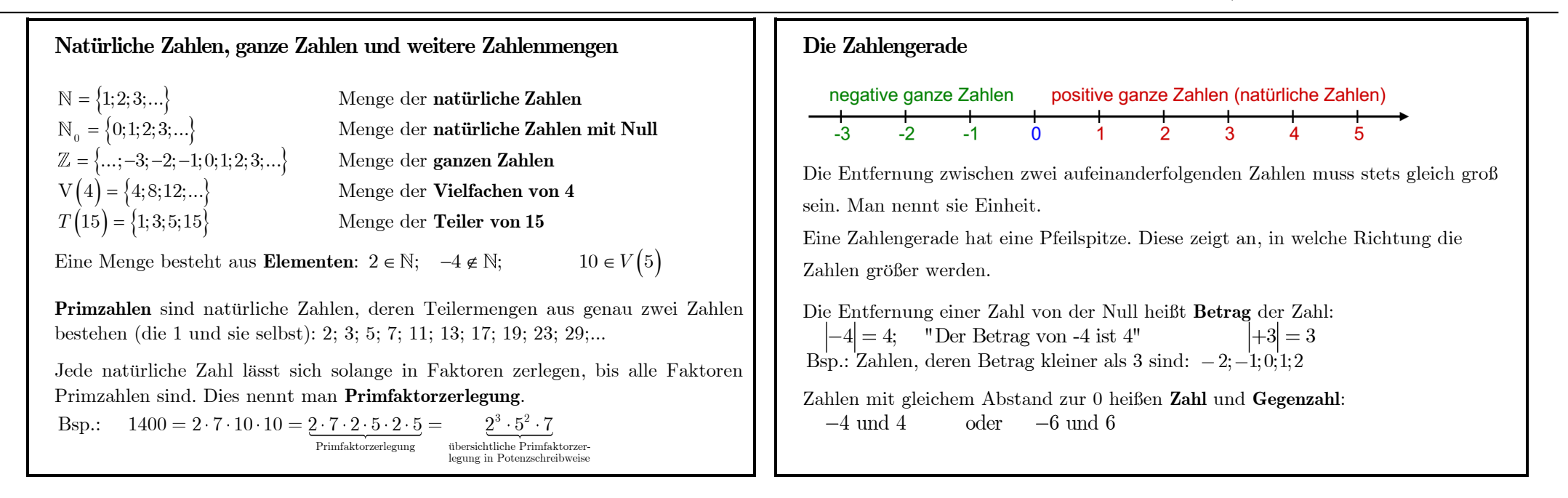

## **Stellenwertsystem, Stellenwerttafel und Zehnerpotenzen**

Wir benutzen zum Zahlenschreiben die zehn Ziffern: 0,1,2,3,4,5,6,7,8,9. Der Wert der Ziffer hängt von der Stelle ab, an der sie steht. Deshalb heißt unser Zahlensystem **Stellenwertsystem**. Aus einer **Stellenwerttafel** kann man den Wert der einzelnen Ziffern schnell entnehmen.

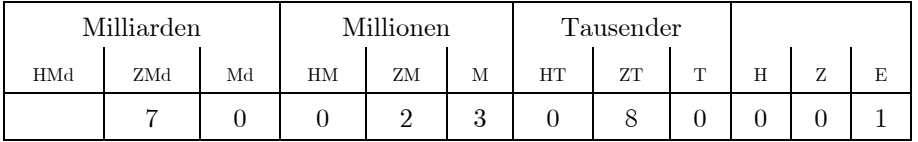

Gesprochen: siebzig Milliarden dreiundzwanzig Millionen achtzigtausendeins

Die Zahlen 1, 10, 100, 1000, 10000, … nennt man **Stufenzahlen**.

Naturwissenschaftler schreiben diese oft kurz als **Zehnerpotenz**:

 $10 = 10^{1}$ ;  $100 = 10^{2}$ ;  $1000 = 10^{3}$ ;...; $1000000 = 10^{6}$ ;...

**Große Zahlen** können mit Hilfe der Zehnerpotenzen abgekürzt werden:<br> $30000 = 3 \cdot 10000 = 3 \cdot 10^4$ ;  $21\ 000\ 000 = 21 \cdot 10^6$ 

### **Runden**

Im Alltag werden Zahlen oft auf Zehner, Hunderter, Tausender, … gerundet angegeben. Dazu nähert man sie durch den nächstgelegenen Zehner, Hunderter, Tausender, ... an.

Bsp.: 851  $(H) \approx 900$ ; 1001  $(T) \approx 1000$ ; 149  $(H) \approx 100$ ; 5  $(Z) \approx 10$ 

### **Rundungsregel**:

Beim Runden auf Zehner, Hunderter, Tausender, ... entscheidet die Ziffer rechts neben dieser Stelle, ob auf- oder abgerundet wird. Ist diese Ziffer 0, 1, 2, 3 oder 4 rundet man ab  $\downarrow$ . Bei den Ziffern 5, 6, 7, 8, oder 9 rundet man auf  $\uparrow$ .<br>Bsp.: 315493  $(T) = 315 \boxed{4}$ 93  $\approx 315000$ ;

Bsp.: 315 493 
$$
(T) = 315 \frac{4}{4} 93 \approx 315\,000;
$$

 $315\,493\,\left(H\right) = 315\,\underline{4\,}\,\underline{9\,}3 \approx 315\,500;$ 

Г

1 F

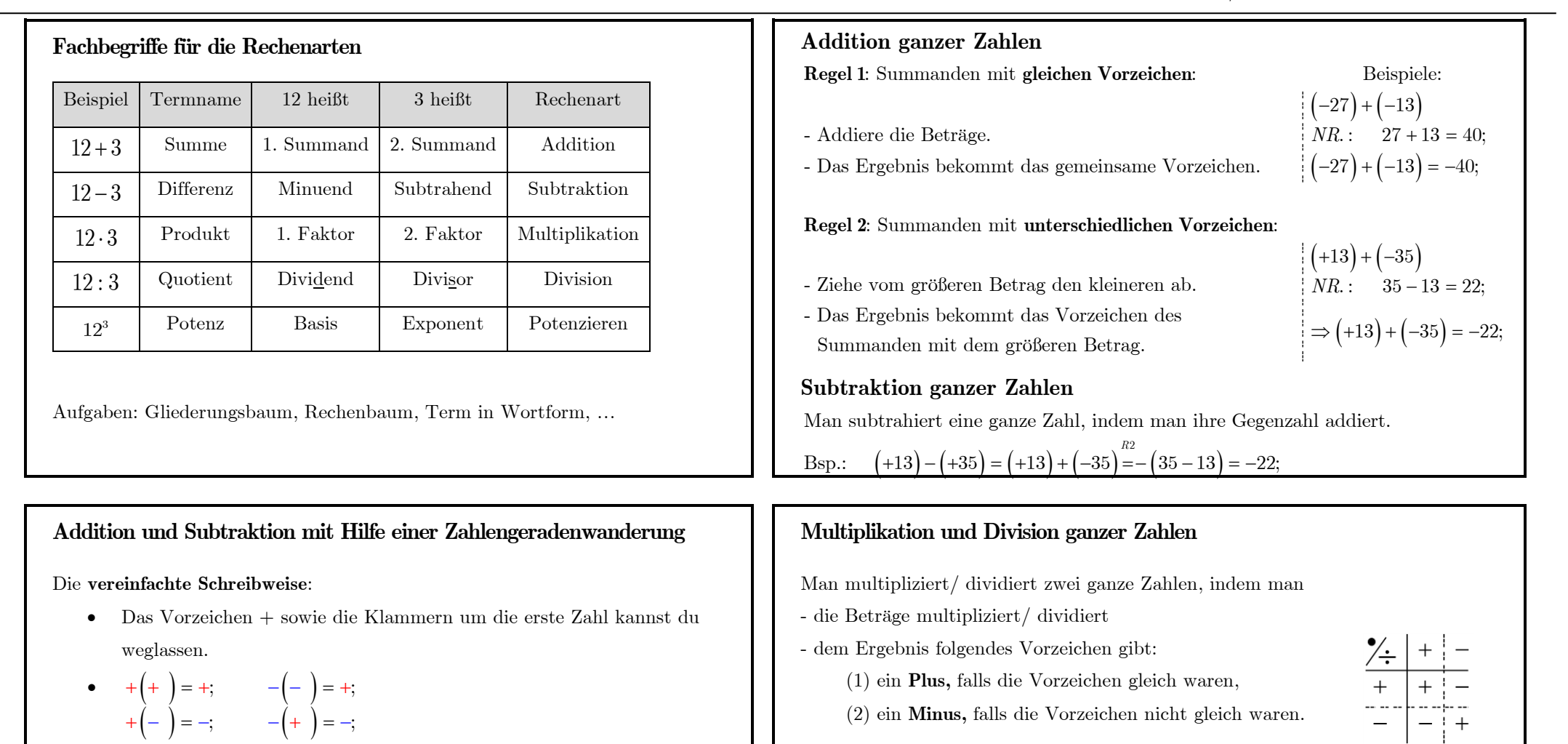

 $(- + (-) = -;$   $- (+) = -;$ <br>Bsp.:  $(+3) + (-4) - (+7) - (-2) = 3 - 4 - 7 + 2;$ 

 $-5$  -4 -3 -2 -1 0 1 2 3 4 5

Liegt der Term in **vereinfachter Schreibweise** vor, kannst du das Ergebnis erwandern: Addieren bedeutet nach rechts und Subtrahieren nach links laufen. Brandern: Addieren bedeutet nach rechts und Subtrahieren nach links laufen.<br>Bsp.:  $-4 - (-7) = -4 + 7 = ... = 3;$   $4 + (-6) = 4 - 6 = ... = -2;$ 

 $-5$   $-4$   $-3$   $-2$   $-1$  0 1 2 3 4 5

**Vorsicht :**  $-6 \cdot 3 = -18;$   $(-6) \cdot 3 = -2;$ <br>**Vorsicht :**  $43 \cdot 0$  ist nicht definiert! Aber:  $0 : 43 = 0;$ 

 $(-6) : (-3)$ 

tiplikation Division<br>  $6 \cdot 3 = 18;$   $6:3$ 

 $(6 - 3) - (-3) = +18;$   $(-6): (-3) = +2;$  $(6 \cdot (-3) = -18$ ;  $(6 \cdot (-3) = -2)$ ;  $(6) - 18$ ;  $(6) - 2$ ;<br>  $(6) \cdot 3 = -18$ ;  $(-6) \cdot 3 = -2$ ;

 $-6$ ) ·  $(-3) = +18$ ;  $(-6)$  ·  $(-3) = +2$ ;  $-(-3) = -18$ :  $(-3) = -2$ ;  $-6$ ) · 3 = -18;  $(-6)$  : 3 = -2;

 $(-6)$ 

 $(-3)$ 

 $6: 3 = 2$ 

 $(-3)$  $(-6)$ 

**Multiplikation** 

 $(-6) \cdot (-3)$ 

### **Potenzieren**

Für ein Produkt mit gleichen Faktoren gibt es die **Potenzschreibweise**:

4 4 Faktoren Für ein Produkt m<br> $2 \cdot 2 \cdot 2 \cdot 2 = 2^4 = 16$ ur ein Produkt mit gleichten einer Statten und der Statten und der Statten und der Statten und der Statten und der Statten und der Statten und der Statten und der Statten und der Statten und der Statten und der Statten un

<u>Exponent gibt die Anzahl der gleichen Faktoren an.</u><br>Der Exponent gibt die Anzahl der gleichen Faktoren an.

**xponent** gibt die **Anzahl** der **gleichen Faktoren** an.<br>  $(-2)^3 = (-2) \cdot (-2) \cdot (-2) = -8; \qquad (-3)^4 = (-3) \cdot (-3) \cdot (-3) \cdot (-3)$ Der Exponent gibt die Anzahl der gleichen Faktoren an.<br>Bsp.:  $(-2)^3 = (-2) \cdot (-2) \cdot (-2) = -8;$   $(-3)^4 = (-3) \cdot (-3) \cdot (-3) \cdot (-3) = 81;$ 

### **Quadratzahlen**

Quadratzahlen<br>  $1^2 = 1$   $6^2 = 36$   $11^2 = 121$   $16^2 = 256$   $21^2 = 441$  $1^2 = 1$   $6^2 = 36$   $11^2 = 121$   $16^2 = 256$   $21^2 = 441$ <br>  $2^2 = 4$   $7^2 = 49$   $12^2 = 144$   $17^2 = 289$   $22^2 = 484$  $2^2 = 4$   $7^2 = 49$   $12^2 = 144$   $17^2 = 289$   $22^2 = 484$ <br>  $3^2 = 9$   $8^2 = 64$   $13^2 = 169$   $18^2 = 324$   $23^2 = 529$  $3^2 = 9$   $8^2 = 64$   $13^2 = 169$   $18^2 = 324$   $23^2 = 529$ <br>  $4^2 = 16$   $9^2 = 81$   $14^2 = 196$   $19^2 = 361$   $24^2 = 576$  $4^2 = 16$   $9^2 = 81$   $14^2 = 196$   $19^2 = 361$   $24^2 = 576$ <br>  $5^2 = 25$   $10^2 = 100$   $15^2 = 225$   $20^2 = 400$   $25^2 = 625$  $= 1$   $6^2 = 36$   $11^2 = 121$   $16^2 = 256$   $21^2 = 441$ <br>  $= 4$   $7^2 = 49$   $12^2 = 144$   $17^2 = 289$   $22^2 = 484$  $= 9$   $8^2 = 64$   $13^2 = 169$   $18^2 = 324$   $23^2 = 529$ <br>= 16  $9^2 = 81$   $14^2 = 196$   $19^2 = 361$   $24^2 = 576$ 

# **Verbindung der Grundrechenarten Vorrangregeln**: Die Klammer sagt: "Zuerst komm ich",

Hoch vor Punkt vor Strich. Und was noch nicht zum Rechnen dran, das schreibe unverändert an!

Beispiele:

Punkt vor Strich  $\begin{array}{rcl} 5 & = & 13 - 48 = -35; \\ 2 & 5 \end{array}$  Punkt vor Strich  $18:9-3^2 \cdot 5 = 18:9-9 \cdot 5 =$ <br>  $[(-1)^{25} -11 \cdot 5] - [13-8 \cdot (-5)^2] = [-1-55] = -56 - [-187] = -56 + 187 = +131;$ Beispiele:<br>  $13 - 3.16$ <sup>Punkt vor Strich</sup><br>  $13 - 48 = -35;$ 13 - 3  $\cdot$  16  $^{\text{Punkt vor Strich}}$ <br>
18 : 9 - 3<sup>2</sup>  $\cdot$  5  $^{\text{Hoch vor Punkt}}$ <br>
18 : 9 - 3<sup>2</sup>  $\cdot$  5  $^{\text{Hoch vor Punkt}}$ <br>
18 : 9 - 9  $\cdot$  5  $^{\text{Punkt vor Strich}}$ <br>
2 - 45 = -43; 18:  $9-3^2 \cdot 5$  Hoch vor Punkt<br>  $[(-1)^{25}-11 \cdot 5] - [13-8 \cdot (-5)^2] = [-1-55] - [13-8 \cdot 25] = [-56] - [13-200]$ Funkt vor Strich<br>
− 3<sup>2</sup> · 5<sup>Hoch vor Punkt<br>
− 3<sup>2</sup> · 5<sup>Hoch vor Punkt</sup><br>
= 18 : 9 – 9 · 5<sup>Punkt</sup> vor Strich<br>
= 2 – 45 = –43;</sup>  $-3$ :  $9-3^2 \cdot 5$  Hoch vor Punkt<br>  $-1$ )<sup>25</sup> – 11 · 5] – [13 – 8 · (-5)<sup>2</sup>] = [-1 – 55] – [13 – 8 · 25] = [-56] – [13 – 200] =

### **Rechengesetze**

 $(a + b) + c = a + (b + c)$   $(a \cdot b) \cdot c = a \cdot (b \cdot c)$  $a + b = b + a$ <br>  $12 + 43 = 43 + 12$ <br>
Assoziativgesetz der Addition (A.-G.)<br>  $\begin{array}{ccc}\na \cdot b = b \cdot a \\
3 \cdot 4 = 4 \cdot 3\n\end{array}$ <br>
Assoziativgesetz der Multiplikation  $12 + 43 = 43 + 1$ Rechengesetze<br>Kommutativgesetz der Addition (K.-G.) Kommutativgesetz der Multiplikation 2 3  $3 \cdot 4 = 4 \cdot 3$  $(2+3)+4=2+(3+4)$  $b = b$ <br> $4 = 4$ Kommutativgesetz der Addition (K.-G.) Kommutativgesetz  $a + b = b + a$   $a \cdot b = b \cdot a$ 2 + 43 = 43 + 12<br> **Assoziativgesetz der Addition** (A.-G.)<br>  $a + b$   $+c = a + (b + c)$ <br> **Assoziativgesetz der Multip**<br>  $(a \cdot b) \cdot c = a \cdot (b \cdot c)$ mmutativgesetz der Addition (K.-G.) Kommutativgesetz<br>  $b = b + a$ <br>  $a \cdot b = b \cdot a$ <br>  $+ 43 = 43 + 12$ <br>  $3 \cdot 4 = 4 \cdot 3$ Assoziativgesetz der Addition (A.-G.)<br>  $(a + b) + c = a + (b + c)$ <br>  $(2+3)+4 = 2 + (3+4)$ <br>  $(2 \cdot 3) \cdot 4 = 2 \cdot (3 \cdot 4)$  $\cdot \left( b + c \right) = a \cdot b + a \cdot c$ "Ausmultiplizieren" − − − − − − − − − − − − −− "Ausklammern" Distributivgesetz (D.-G.): −−−−−−−−−−−−−−−−−−−−−−−−− **Rechenvorteile** durch Anwendung von Rechengesetzen: **Rechenvorteile** durch Anwendung von Rechengesetzen:<br>  $69 + (34 + 31)^{K - G}$ <br>  $69 + (34 + 31)^{K - G}$ <br>  $69 + (31 + 34)^{A - G}$ <br>  $(69 + 31) + 34 = 100 + 34 = 134;$ 

 $69 + (34 + 31)^{\sum_{\substack{D \subset G. \\ D \subset G.}}} = 69 + (31 + 34)^{\sum_{-G.}^{A-G.}} (69 + 31) + 34 = 100 + 34 = 134;$ <br>  $54 \cdot 16 + 54 \cdot 4 = 54 \cdot (16 + 4) = 54 \cdot 20 = 1080;$   $17 \cdot 21 = 17 \cdot (20 + 1)^{\sum_{-G.}^{D-G.}} 17 \cdot 20 + 17 \cdot 1 = 340 + 17 = 357;$ +  $(34 + 31)^{K - G.}$ <br>
+  $(34 + 31)^{K - G.}$ <br>  $-16 + 54 \cdot 4 = 54 \cdot (16 + 4) = 54 \cdot 20 = 1080;$ <br>  $17 \cdot 21 = 17 \cdot (20 + 1) = 17 \cdot 20 + 17 \cdot 1 = 340 + 17 = 357;$ 

# **Baumdiagramm und Zählprinzip**

Situationen, die aus mehreren Auswahlschritten entstehen, kann man in einem **Baumdiagramm** darstellen.

Jede **Stufe** (Ebene) des Baums entspricht einem Auswahlschritt.

Jeder **Pfad** des Baums stellt eine mögliche Gesamtsituation dar.

Bsp.: Welche Möglichkeiten gibt es für ein Pausenbrot, das mit Käse, Schinken oder Salami als erste Schicht belegt sein soll und mit Ketchup oder Senf verfeinert wird?

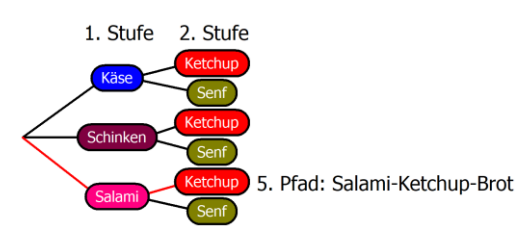

**Zählprinzip:** Die Gesamtzahl der Pfade erhält man durch Multiplizieren der Wahlmöglichkeiten auf jeder Stufe, wenn keine Einschränkungen vorliegen. *Insgesamt gibt es also*  $3 \cdot 2 = 6$  verschiedene Pausenbrotmöglichkeiten.

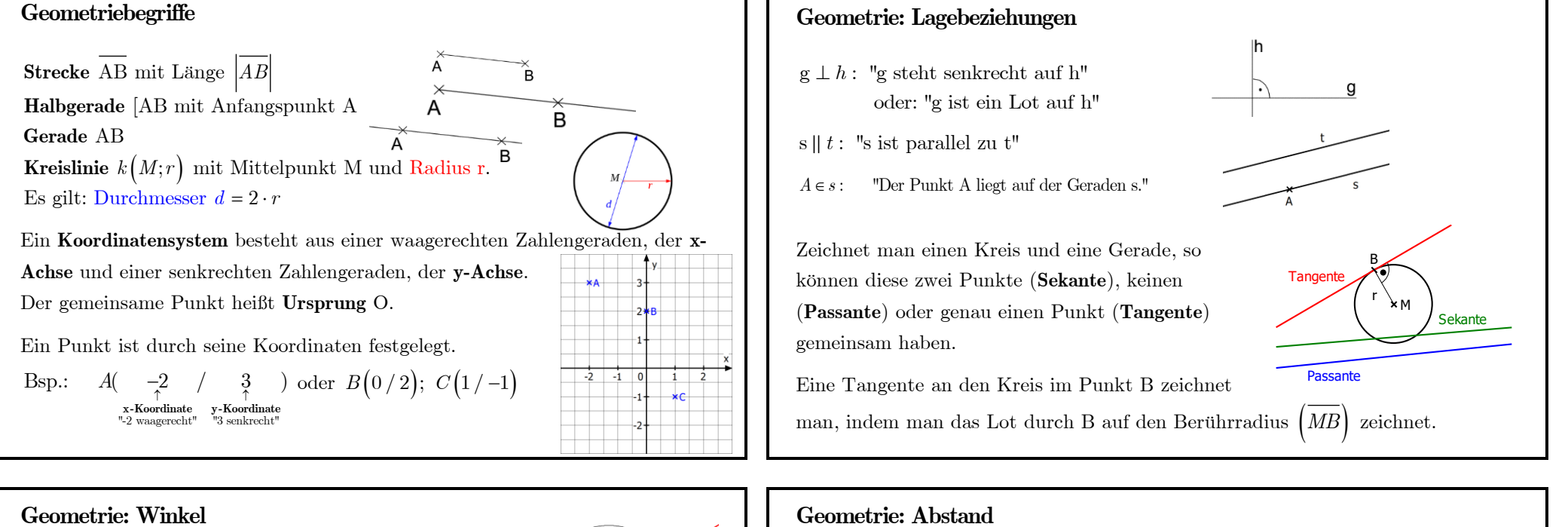

Dreht man eine Halbgerade g um ihren Anfangspunkt S *gegen den Uhrzeigersinn* bis zur Halbgeraden h, so entsteht der **Winkel β**. g nennt man dann den **ersten Schenkel**, h den **zweiten Schenkel** und S den **Scheitel**.<br> **- Bezeichnung :**  $\beta = \begin{pmatrix} \frac{1}{2} & \frac{1}{2} & \frac{1}{2} \\ \frac{1}{2} & \frac{1}{2} & \frac{1}{2} \\ \frac{1}{2} & \frac{1}{2} & \frac{1}{2} \end{pmatrix}$  bzw.:  $\gamma = \frac{1}{2}BSA$ bzw.:  $\beta = \begin{array}{ccc} \n\angle A & S & B \\
\nearrow & \uparrow & \nwarrow\n\end{array}$ <br>Punkt auf Scheitel Punkt auf  $\uparrow$ Scheitel 1. Schenkel 2. Schenkel - **Winkel messen/zeichnen mit dem Geodreieck:**  $\begin{bmatrix} ober : \angle ASB \approx 48^\circ; \angle BSA \approx 312^\circ \end{bmatrix}$ - **Winkelarten**: spitzer Winkel rechter Winkel stumpfer Winkel gestreckter Winkel überstumpfer Winkel Vollwinkel

Die kürzeste Verbindungslänge zwischen zwei Objekten heißt **Abstand d**.

• Den Abstand  $d(A;g)$  eines Punktes A von einer Geraden g erhält man mit Hilfe des Lots durch A auf g.

 $d(A; g) = 5 cm;$ 

• Den Abstand  $d(g; h)$  zwischen zwei parallelen Geraden g und h erhält man mit Hilfe eines beliebigen Lots auf g bzw. h.  $h$  $d(g; h) = 4 \, cm;$ g

g

# **Geometrie: Vierecke**

Ein **Viereck** ist eine ebene Figur mit vier Ecken. Die Verbindungsstrecken zweier nichtbenachbarter Eckpunkte nennt man **Diagonalen**.

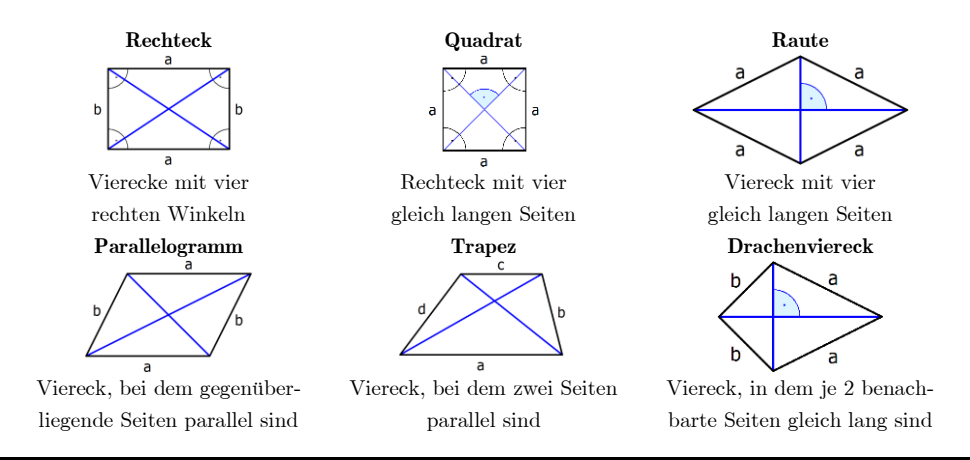

# **Umfang- und Flächeninhaltsformel beim Rechteck bzw. Quadrat**

Der **Umfang u** einer Figur ist die Länge ihrer Randlinie. Der **Flächeninhalt A** gibt die Größe der eingeschlossenen Fläche an. Für beide Größen gibt es beim Rechteck und Quadrat auch eine Berechnungsformel.

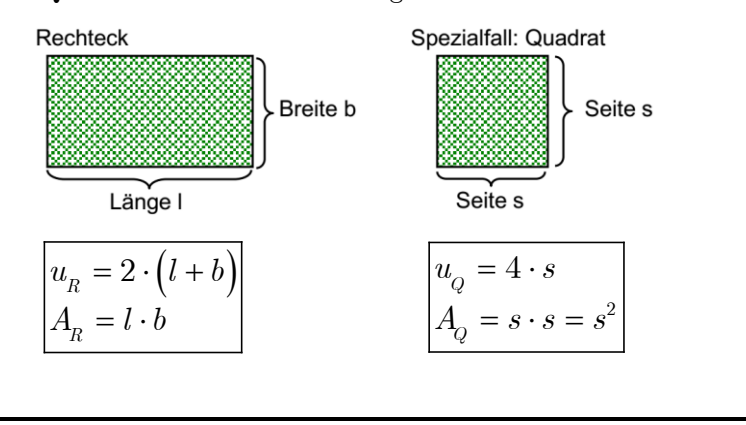

# **Flächeninhaltsmessung**

Die Größe einer Fläche wird durch die Größe **Flächeninhalt** angegeben.

Symbol: A  $(engl.: \text{...area})$ 

Den Flächeninhalt A ermittelt man, indem man eine Fläche vollständig mit einer Vergleichsfläche auslegt.

Üblicherweise wählt man als Vergleichsflächen Quadrate mit 1 mm, 1 cm, 1 dm, 1 m, 10 m, 100 m, 1 km als Seitenlängen. Deren Flächen bezeichnet man als Quadratmillimeter, Quadratzentimeter, Quadratdezimeter, Quadratmeter, Ar, Hektar, Quadratkilometer.

*Größenordnungen von typischen Flächen:*

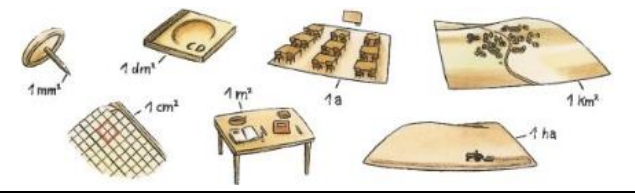

# **Oberflächeninhalt eines Quaders bzw. eines Würfels**

Ein **Quader** ist ein Körper, der sechs Rechtecke als Begrenzungsflächen besitzt. Ein **Würfel** ist ein Quader, bei dem alle Kanten s gleich lang sind.

Schrägbild eines Quaders: Netz eines Quaders:

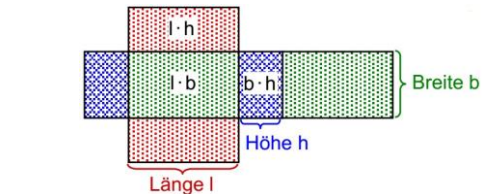

Der **Oberflächeninhalt** eines Körpers ist die Summe aller Begrenzungsflächen. Für

den Quader und den Würfel gibt es eine Berechnungsfomel:  
\n
$$
O_Q = 2 \cdot (l \cdot b + l \cdot h + b \cdot h)
$$
\n
$$
O_W = 6 \cdot s \cdot s = 6 \cdot s^2
$$

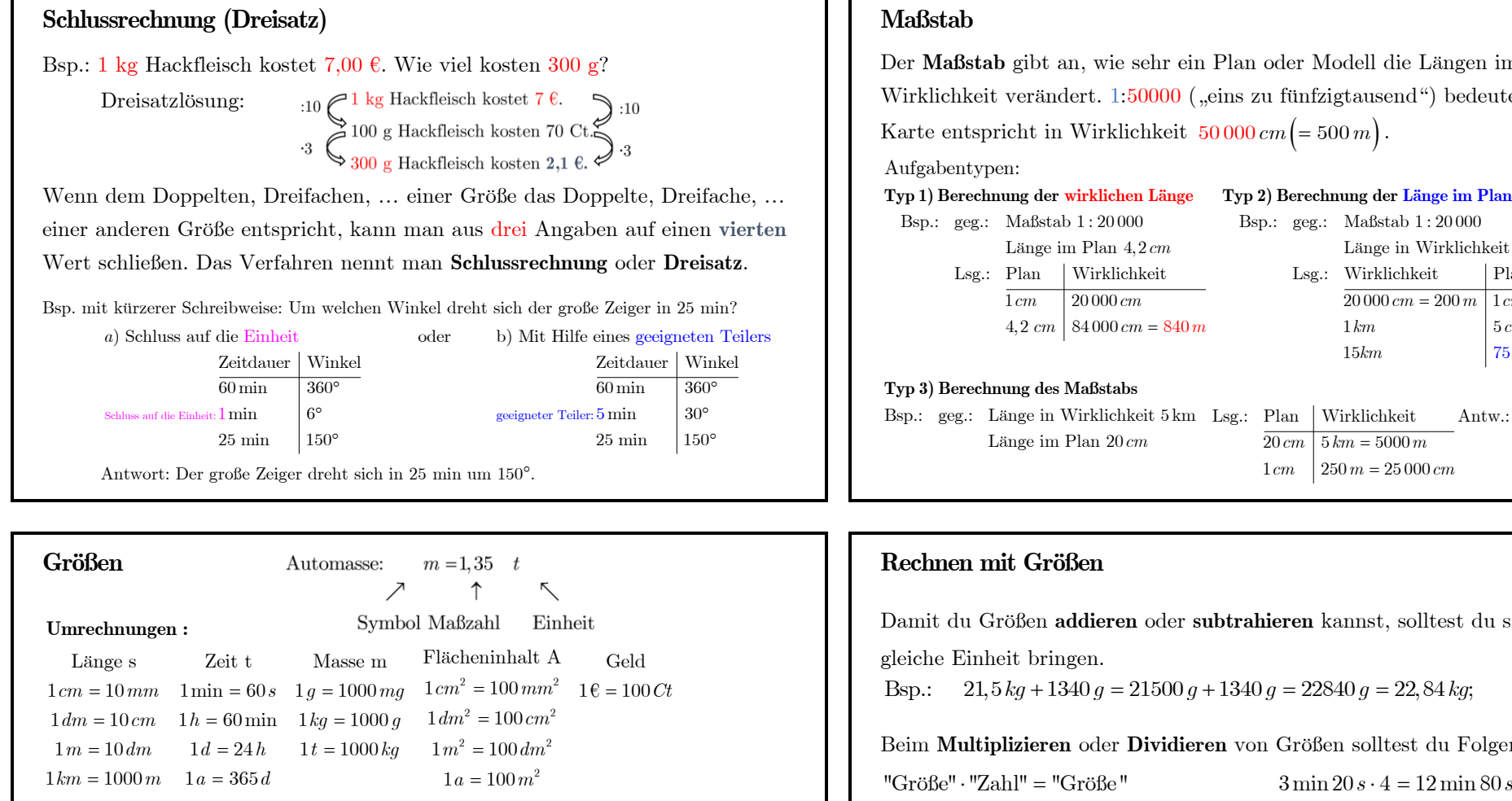

Beim **Multiplizieren** oder **Dividieren** von Größen solltest du Folgendes beachten:

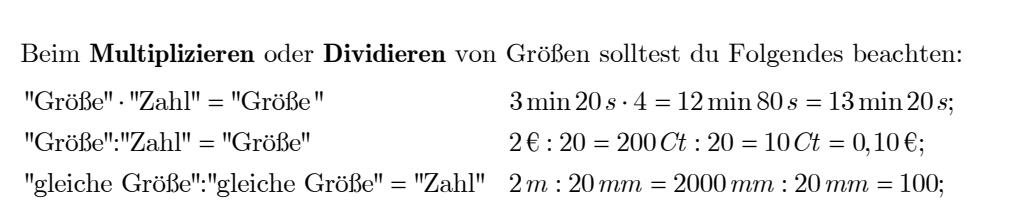

Schreibe in gemischten Einheiten, in Kommaschreibweise und kommafrei<br> *km*  $\left| \begin{array}{c} k m \\ k m \end{array} \right|$  *dm dm cm mm* Schreibweise mit Hilfe einer Einheitentafel. Schreibung der Erstellung der Erstellung der Erstellung **Aufgabe :**

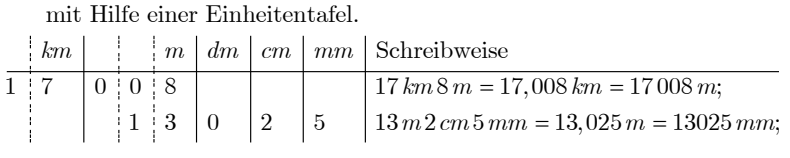

 $1 m^2 = 100 dm^2$ 

 $n = 100 m^2$ <br>  $1 a = 100 m^2$ <br>  $1 ha = 100 a$  $1 ha = 100 a$ <br> $1 km<sup>2</sup> = 100 ha$ 

 $1 ha = 100 a$ 

2

2

Der **Maßstab** gibt an, wie sehr ein Plan oder Modell die Längen im Vergleich zur Wirklichkeit verändert. 1:50000 ("eins zu fünfzigtausend") bedeutet: 1 cm auf der

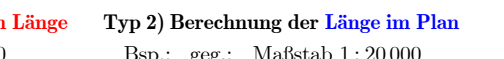

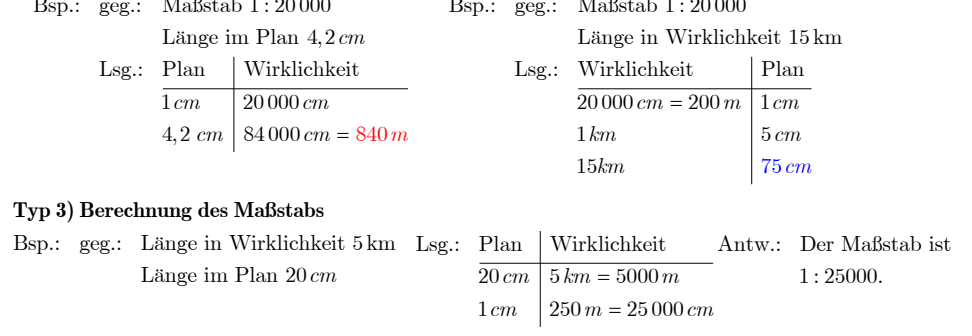

Damit du Größen **addieren** oder **subtrahieren** kannst, solltest du sie vorher auf die

Bsp.:  $21.5\,kg + 1340\,q = 21500\,q + 1340\,q = 22840\,q = 22.84\,kg$ ;

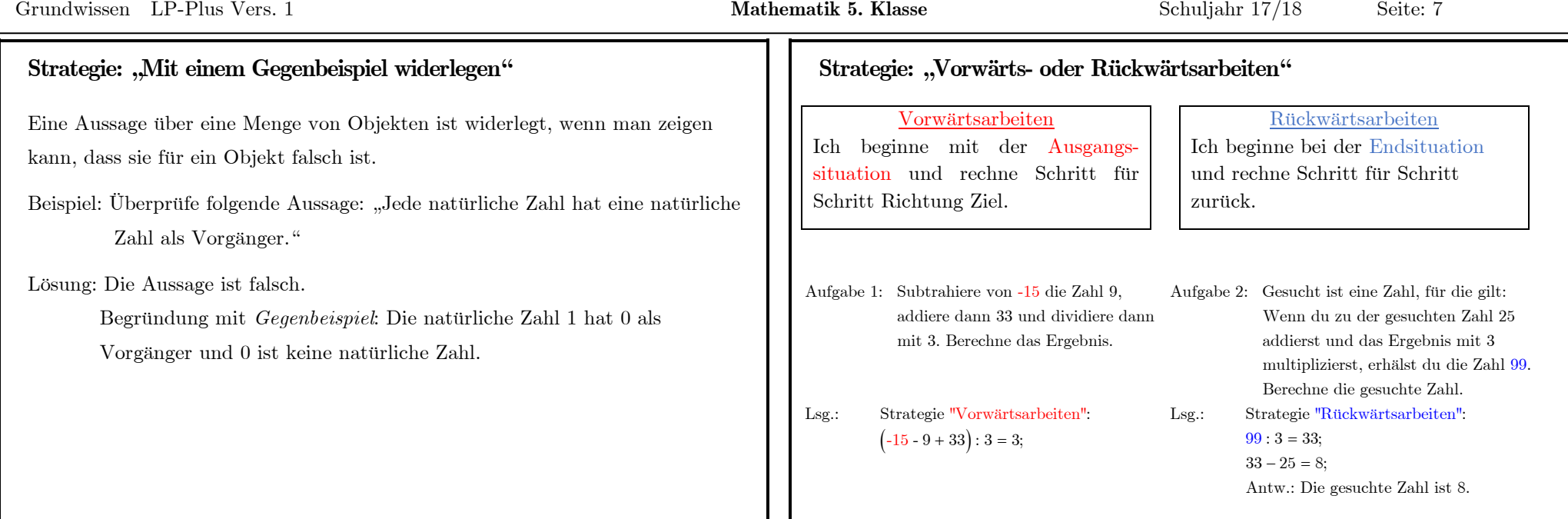

# Strategie: "Systematisches Probieren"

Man versucht die Lösung durch Probieren zu finden. Um systematisch und übersichtlich vorzugehen, fertigt man eine Tabelle an.

Bsp.: Es sind dreimal so viele weiße wie schwarze Schafe. Außerdem ist die Gesamtzahl der weißen Schafe um 34 größer als die der schwarzen Schafe. Ermittle, wie viele Schafe es insgesamt sind.

Lsg.: Strategie "Systematisches Probieren"

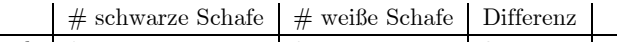

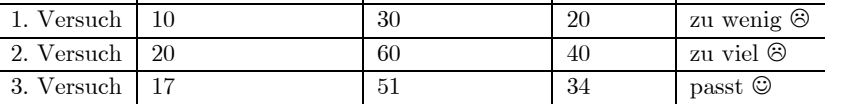

- Diesen Grundwissenskatalog solltest du in deinen Grundwissensordner abheften.
- Der Grundwissenskatalog bietet dir eine Übersicht über die wichtigsten Themen des letzten Schuljahres.
- Für die **Grundwissensaufgabe** in der **Schulaufgabe** solltest du zu den einzelnen Themen bei Bedarf noch Übungsaufgaben machen. Hierzu empfehlen wir dir die für HGF-Schüler kostenlose Lernplattform [www.mathegym.de](http://www.mathegym.de/) (Stand: Schuljahr 17/18).